**Муниципальное казённое общеобразовательное учреждение**

# **«Центр образования № 14»**

**(МКОУ «Центр образования №14»)**

 «Согласовано» Педагогическим советом МКОУ «Центр образования №14» Протокол №1 от «31» августа 2023г

 «Утверждено» Приказом директора МКОУ «Центр образования №14» \_\_\_\_\_\_\_\_\_\_\_\_\_Н.В.Кулешова Приказ № 56-д от 31» августа 2023г.

# Рабочая программа по внеурочной деятельности

«Занимательная информатика» Класс: 2

> Разработана: Панкратовым И. И., учителем информатики

 ДОКУМЕНТ ПОДПИСАН ЭЛЕКТРОННОЙ ПОДПИСЬЮ

Сертификат: 00FCE46DCE826E54FD86C831A79998E823 Владелец: Кулешова Надежда Викторовна Действителен: с 10.01.2023 до 04.04.2024

2023 г

# ПОЯСНИТЕЛЬНАЯ ЗАПИСКА.

Трудно назвать другую сферу человеческой деятельности, которая развивалась бы столь стремительно и порождала такое разнообразие подходов к изучению материала, как информатизация и компьютеризация общества. Проникновение компьютеров во все сферы жизни общества (термины «Word», «Excel», «Internet» стали такими же обыденными, как «телефон» или «шахматы») убеждает в том, что культура общения с компьютером становится частью общей культуры человека. В последнее время компьютер часто рассматривается не как некоторое устройство, позволяющее организовать конкретную практическую деятельность на более высоком профессиональном уровне, а как один из путей повышения эффективности профессиональной деятельности за счёт более полного и широкого применения возможностей различных программ и систем. Их использование стало обязательным элементом практически для представителей всех профессий. Поэтому содержание данной Программы представляется весьма актуальным.

Педагогическая целесообразность Программы представлена тем, что позволяет воспитанникам научиться профессиональным практическим приёмам работы на компьютере, получить пользовательские навыки использования оргтехники и мультимедийного оборудования.

Данная Программа ориентирована на создание условий для развития личности обучающегося; развитие мотивации личности к познанию и творчеству; обеспечение эмоционального благополучия учащихся; приобщение обучающихся к общечеловеческим ненностям: профилактику асоциального поведения; создание условий для социального, культурного самоопределения личности; интеллектуальное и духовное развитие детей; укрепление психического и физического здоровья.

Основная цель обучения - овладение учащимися навыками и умениями работы на персональном компьютере.

Лля достижения цели Программы необходимо выполнить следующие задачи:

1. Обучить навыкам и умениям разработки и хранения документов на персональном компьютере.

2. Развить творческий потенциал и рациональный подход к решению задач; способствовать развитию абстрактного и логического мышления, памяти, внимания и наблюдательности. Развить лидерские, творческие, коммуникативные способности воспитанников.

3. Воспитать собранность, организованность, аккуратность, умение работать в мини-группе, культуру общения, бережное отношение к имуществу Учреждения.

Программа рассчитана на 1 год обучения, для учащихся 2 класса, т.к. именно в этом возрасте необходимо заинтересовать детей изучением информатики вообще и помочь найти ответы на вопросы, с которыми младшим школьникам приходится сталкиваться в повседневной жизни. На первом году обучения учащиеся получают начальные знания и навыки пользования компьютером, а также создаются условия мотивации для участия во внеклассных мероприятиях.

# ЛИЧНОСТНЫЕ. МЕТАПРЕЛМЕТНЫЕ И ПРЕЛМЕТНЫЕ РЕЗУЛЬТАТЫ ОСВОЕНИЯ ПРОГРАММЫ.

В результате изучения данной программы на ступени начального общего образования начинается формирование навыков, необходимых для жизни и работы в современном высокотехнологичном обществе. Учащиеся приобретут опыт работы с мультимедийными информационными объектами, в которых объединяются текст, наглядно-графические изображения, цифровые данные, неподвижные и движущиеся изображения, звук, ссылки и базы данных и которые могут передаваться как устно, так и с помощью телекоммуникационных технологий или размешаться в Интернете.

#### Личностные результаты

К личностным результатам освоения информационных и коммуникационных технологий как инструмента в учёбе и повседневной жизни можно отнести:

критическое отношение к информации и избирательность её восприятия;

уважение к информации о частной жизни и информационным результатам других людей; осмысление мотивов своих действий при выполнении заданий с жизненными ситуациями; начало профессионального самоопределения, ознакомление с миром профессий, связанных с информационными и коммуникационными технологиями.

# Метапредметные результаты

# Регулятивные универсальные учебные действия:

освоение способов решения проблем творческого характера в жизненных ситуациях;

формирование умений ставить цель - создание творческой работы, планировать достижение этой цели, создавать вспомогательные эскизы в процессе работы;

оценивание получающегося творческого продукта и соотнесение его с изначальным замыслом, выполнение по необходимости коррекции либо продукта, либо замысла.

# Познавательные универсальные учебные действия:

поиск информации в инливилуальных информационных архивах учашегося, информационной среде образовательного учреждения,  $\mathbf{B}$ федеральных хранилищах информационных образовательных ресурсов;

использование средств информационных и коммуникационных технологий для решения коммуникативных, познавательных и творческих задач.

#### Коммуникативные универсальные учебные действия:

создание гипермедиасообщений, включающих текст, набираемый на клавиатуре, цифровые данные, неподвижные и движущиеся, записанные и созданные изображения и звуки.

подготовка выступления с аудиовизуальной поддержкой.

#### Предметные результаты:

корректно начинать и завершать работу на персональном компьютере;

работать с наглядно представленными на экране информационными объектами, применяя мышь и клавиатуру;

изображать геометрические фигуры в цвете с помощью графического редактора;

различать виды информации;

решать логические задачи;

решать задачи на нахождение множества;

решать задачи по обобщению предметов;

представлять различные виды моделей.

# СОДЕРЖАНИЕ.

# $(344)$

#### 1. Техника безопасности и правила поведения в компьютерном классе - 1 ч.

Правила поведения в компьютерном классе. Общие требования техники безопасности при работе с персональным компьютером

#### 2. Области применения персональных компьютеров - 1 ч.

Сферы применения персональных компьютеров. Перспективы развития компьютерной техники.

# 3. Компьютер и его основные устройства - 1 ч.

Основная конфигурация персональных компьютеров. Основная конфигурация персональных компьютеров.

# 4. Клавиатура, работа на клавиатуре – 6 ч.

Состав и функции клавиатуры. Основные группы клавиш клавиатуры.

Порядок расположения пальцев рук при работе на клавиатуре. Изучение клавиатурных комбинаций. Набор текста. Печать на скорость.

# 5. Мышь. Пиктограммы - 1 ч.

Назначение манипулятора - мышь. Выбор пиктограмм с помощью мыши.

# 6. Графика. Графический редактор Paint – 8 ч.

Основы обработки графических изображений. Назначение и возможности графического редактора Paint. Структура окна Paint. Атрибуты изображения.

Сохранение и загрузка изображения. Техника создания изображения, изменение размеров. Рисование простых и сложных геометрических фигур. Рисование сложных геометрических фигур.

# 7. Раскрашивание компьютерных рисунков - 2ч.

Выбор цвета при раскрашивании компьютерного рисунка. Раскрашивание по образцу.

# **8. Конструирование – 2 ч.**

Составление изображения из геометрических фигур. Конструирование различных предметов.

# **9. Информация: виды, способы представления – 2 ч.**

Определение информации. Компьютер и информация. Восприятие информации и способы её представления.

# **10. Логика. Решение логических задач – 2 ч.**

Понятие логики. Элементы логики. Суждение: истинное и ложное. Сопоставление.

# **11. Алгоритмы и исполнители – 6 ч.**

Понятие алгоритма. Формирование навыков алгоритмического мышления. Алгоритмический язык. Исполнители алгоритмов. Способы записи алгоритмов. Составление простейших алгоритмов: «Приготовление домашнего задания», «Режим дня школьника», «Смена времён года», «Моя семья».

#### **12. Игровые занятия- 3 ч.**

«Мир мозаики», «Арифметика», «Цветочная история. Приключения феи», «Пиратский ребус».

# **ТЕМАТИЧЕСКОЕ ПЛАНИРОВАНИЕ С УКАЗАНИЕМ КОЛИЧЕСТВА ЧАСОВ**

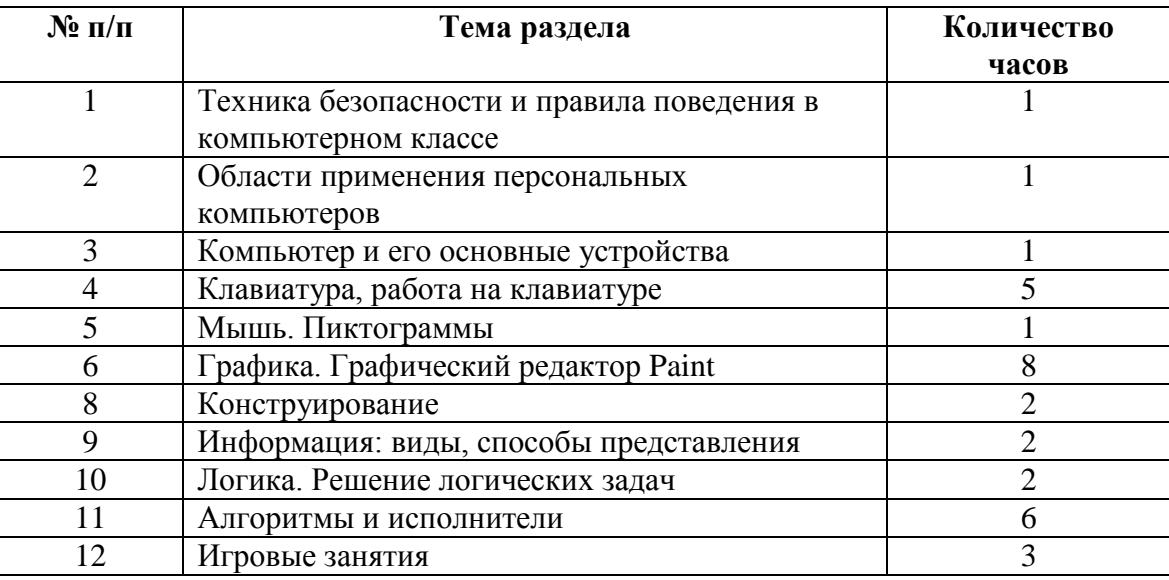

# **КАЛЕНДАРНО- ТЕМАТИЧЕСКОЕ ПЛАНИРОВАНИЕ**

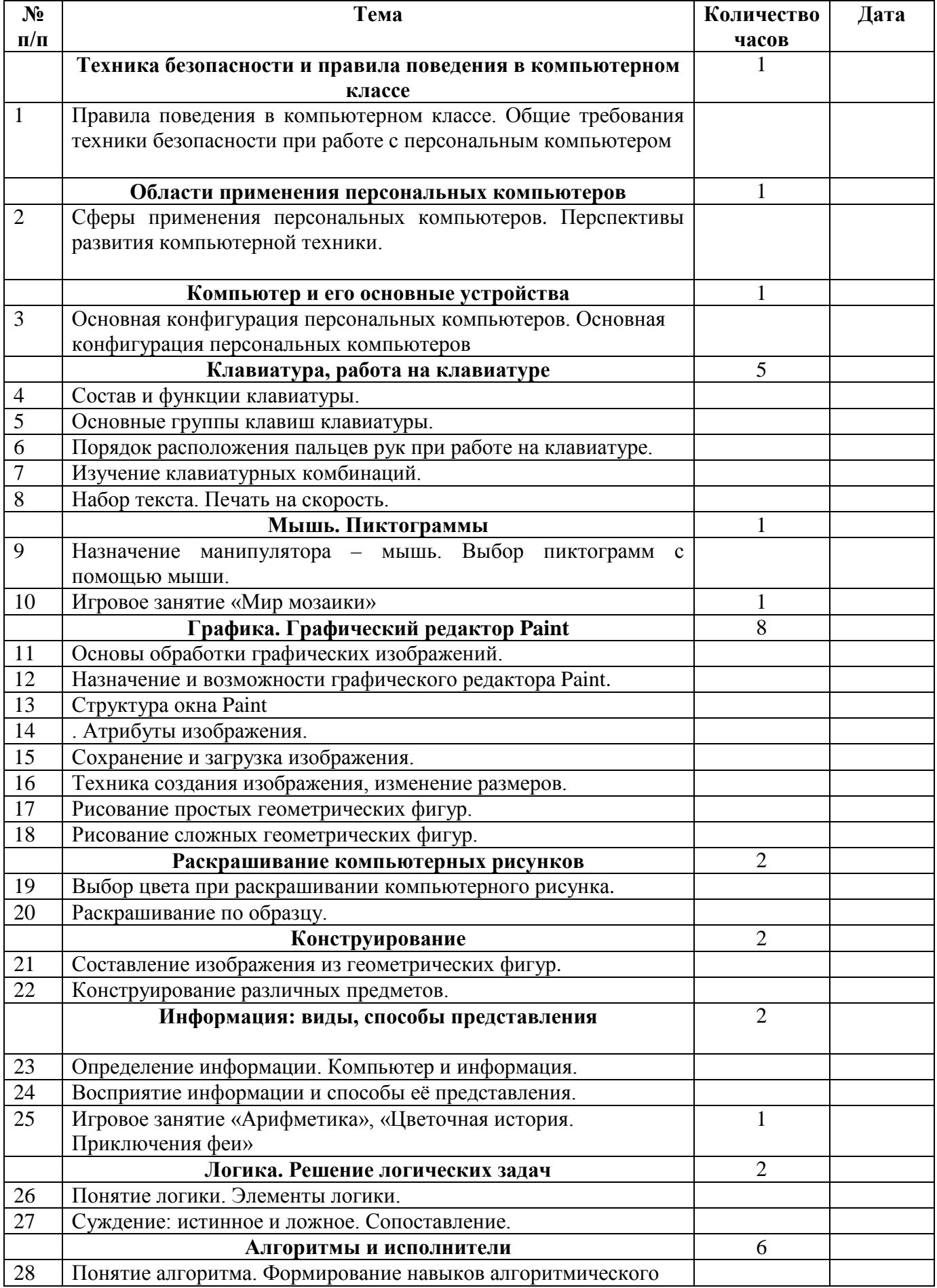

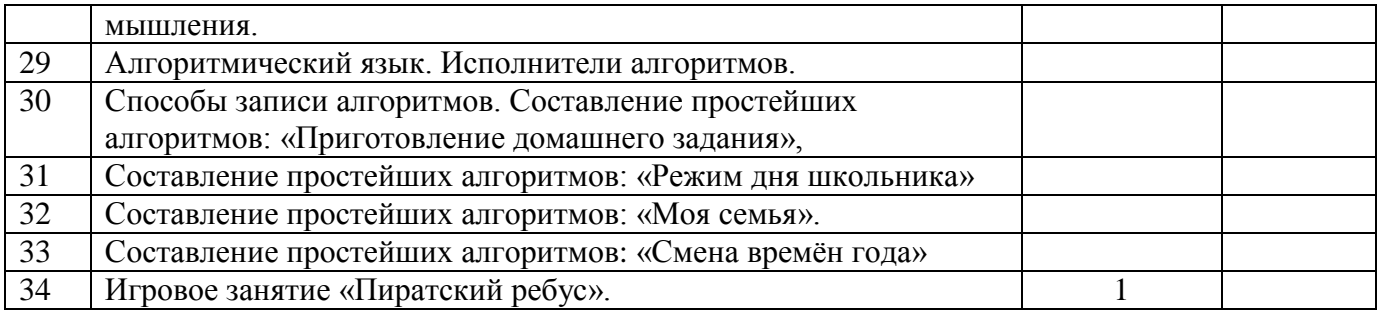

# **СПИСОК ИСПОЛЬЗУЕМОЙ ЛИТЕРАТУРЫ**

1. Горячев А.В. Программа «Информатика и ИКТ (Информационные и коммуникационные технологии» // Официальный сайт ОС «Школа 2100»:

http://www.school2100.ru/uroki/elementary/inform.php

2. Дендебер И.А., Извекова Е.В., Васильева Н.И. Фотография и видеосъемка в практике реализации ФГОС на первой и второй ступенях обучения //Школа управления образовательным учреждением. – С.-Пб, 2013.- № 09 (29). – С.51.

3. Лобанов А. Догнать и … опередить стандарты// Управление школой: Методический журнал для школьной администрации. – Издательский дом Первое сентября , 2013.- № 7-8.- С.57-59.

4. Ярмахов Б. Б. «1 ученик : 1 компьютер» — образовательная модель мобильного обучения в школе. Москва, 2012.

5. Ярмахов Б. Б., Патаракин Е. Д., Буров В. В., Шустов С. Б. Летний цифровой лагерь: модель 1:1 / Народное образование, 2009.- № 3.